Subject: Re: /dev/mem: Permission denied Posted by [Josip Rodin](https://new-forum.openvz.org/index.php?t=usrinfo&id=2120) on Tue, 26 Feb 2008 19:10:39 GMT [View Forum Message](https://new-forum.openvz.org/index.php?t=rview&th=5550&goto=27768#msg_27768) <> [Reply to Message](https://new-forum.openvz.org/index.php?t=post&reply_to=27768)

On Tue, Feb 26, 2008 at 07:07:31PM +0300, Kir Kolyshkin wrote: > (1) The "/dev/mem: Permission denied" message comes from > /usr/sbin/laptop-detect script which is being executed a few times > during packages installation. Well, in fact the message comes from > dmidecode which laptop-detect calls... > > If you want the message to disappear, do this (as root):

- >
- > rm /usr/sbin/laptop-detect

> ln -s /bin/false /usr/sbin/laptop-detect

I'd say they should just remove the laptop-detect and dmidecode packages, because they can serve no particular practical purpose inside a VE anyway...?

(Doing the above without dpkg-divert will last only until the next package upgrade, in any case.)

--

2. That which causes joy or happiness.

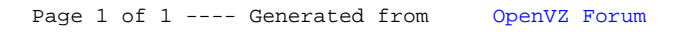